# **akride Documentation**

*Release 0.2.12*

**Akridata Inc.**

**Nov 21, 2023**

# **CONTENTS**

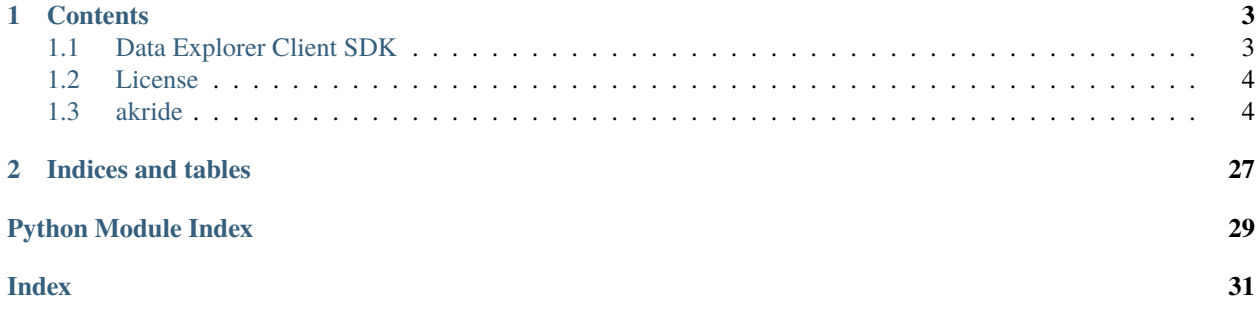

Python SDK Client to interact with Akridata Data Explorer

## **CHAPTER**

# **ONE**

# **CONTENTS**

# <span id="page-6-1"></span><span id="page-6-0"></span>**1.1 Data Explorer Client SDK**

## **1.1.1 Introduction**

akride is a Python SDK that facilitates interaction with Akridata's Data Explorer, providing seamless integration and tools for streamlined data analysis.

Akridata's Data Explorer allows you to save time building the best training and test sets for your application.

akride will help you:

- Visualize your data
- Detect and remove outliers
- Check class imbalance
- Sample the data and remove duplications
- Apply Image-based-Search
- Analyze model's accuracy

and much more!

# **1.1.2 Installation**

You can install the latest stable version of akride via pip -

for a CPU-only version:

pip install akride[cpu]

or on a GPU-enabled machine:

pip install akride[gpu]

## **1.1.3 QuickStart**

Start using Akride by copying the following code snippet into your Python terminal:

```
from akride import AkriDEClient
SAAS_ENDPOINT="https://app.akridata.ai"
API_KEY=<your-api-key>
# API Key Configurations
sdk\_config\_dict = \{"saas_endpoint": SAAS_ENDPOINT,
  "api_key": API_KEY,
  "mode": "saas"
}
client = AkriDEClient(sdk_config_dict=sdk_config_dict)
print(client.get_server_version())
```
## **1.1.4 Documentation**

For detailed documentation on how to use the akride client and its capabilities, please refer to the [official SDK docu](https://akridata-akride.readthedocs-hosted.com/en/latest/)[mentation.](https://akridata-akride.readthedocs-hosted.com/en/latest/)

For more information about Akridata's Data Explorer, please refer to the [official Akridata documentation.](https://docs.akridata.ai/docs)

## **1.1.5 Examples**

Check out the [akride-examples](https://github.com/akridata-ai/akride-examples) repository for examples of using akride client to interact with DataExplorer

For more information about AkriData, please visit [akridata.ai.](https://www.akridata.ai)

# <span id="page-7-0"></span>**1.2 License**

```
Copyright (C) 2023, Akridata, Inc - All Rights Reserved.
Unauthorized copying of this file, via any medium is strictly prohibited
```
# <span id="page-7-1"></span>**1.3 akride**

## **1.3.1 akride package**

**Subpackages**

**akride.core package**

**Subpackages**

## <span id="page-8-7"></span>**akride.core.conf package**

<span id="page-8-3"></span>**Module contents**

**akride.core.entities package**

**Submodules**

## <span id="page-8-4"></span>**akride.core.entities.catalogs module**

Copyright (C) 2023, Akridata, Inc - All Rights Reserved. Unauthorized copying of this file, via any medium is strictly prohibited

<span id="page-8-2"></span>class akride.core.entities.catalogs.Catalog(*info: GetCatalogResponse*)

Bases: [Entity](#page-8-0)

Class representing a catalog entity.

 $delete() \rightarrow None$  $delete() \rightarrow None$ 

Deletes an entity.

**Return type** None

## <span id="page-8-5"></span>**akride.core.entities.datasets module**

Copyright (C) 2023, Akridata, Inc - All Rights Reserved. Unauthorized copying of this file, via any medium is strictly prohibited

<span id="page-8-1"></span>class akride.core.entities.datasets.Dataset(*info: DataSetsItem*)

Bases: [Entity](#page-8-0)

Class representing a dataset entity.

 $delete() \rightarrow None$  $delete() \rightarrow None$ 

Deletes an entity.

**Return type**

None

## <span id="page-8-6"></span>**akride.core.entities.entity module**

<span id="page-8-0"></span>class akride.core.entities.entity.Entity(*entity\_id*, *name*)

Bases: [ABC](https://docs.python.org/3.8/library/abc.html#abc.ABC)

Abstract base class representing an entity in the system.

abstract delete()  $\rightarrow$  [None](https://docs.python.org/3.8/library/constants.html#None)

Deletes an entity.

**Return type** None

#### <span id="page-9-3"></span> $get_id() \rightarrow str | None$  $get_id() \rightarrow str | None$  $get_id() \rightarrow str | None$  $get_id() \rightarrow str | None$

Method for getting the ID of the entity.

## **Returns**

The ID of the entity.

#### **Return type** [str](https://docs.python.org/3.8/library/stdtypes.html#str)

## $get_name() \rightarrow str | None$  $get_name() \rightarrow str | None$  $get_name() \rightarrow str | None$  $get_name() \rightarrow str | None$

Method for getting the name of the entity.

## **Returns**

The name of the entity.

## **Return type**

[str](https://docs.python.org/3.8/library/stdtypes.html#str)

## $to\_dict() \rightarrow dict$  $to\_dict() \rightarrow dict$  $to\_dict() \rightarrow dict$

Method for converting the entity to a dictionary.

## **Returns**

A dictionary representing the entity.

#### **Return type** [dict](https://docs.python.org/3.8/library/stdtypes.html#dict)

### <span id="page-9-2"></span>**akride.core.entities.jobs module**

Copyright (C) 2023, Akridata, Inc - All Rights Reserved. Unauthorized copying of this file, via any medium is strictly prohibited

<span id="page-9-1"></span>class akride.core.entities.jobs.Job(*info: CreateJobRequestResponse*)

Bases: [Entity](#page-8-0)

Class representing a job entity.

## property dataset\_id

 $delete() \rightarrow None$  $delete() \rightarrow None$ 

Deletes an entity.

## **Return type**

None

## property pipeline\_id

<span id="page-9-0"></span>class akride.core.entities.jobs.JobSpec(*dataset:* [Dataset,](#page-8-1) *\*\*kwargs*)

## Bases: [Dict](https://docs.python.org/3.8/library/typing.html#typing.Dict)

Class representing a job specification. TODO: separate specs for different job types

## <span id="page-10-7"></span><span id="page-10-4"></span>**akride.core.entities.pipeline module**

## <span id="page-10-0"></span>class akride.core.entities.pipeline.Pipeline(*info: Pipeline*)

Bases: [Entity](#page-8-0)

Class representing a Pipeline entity.

## $delete() \rightarrow None$  $delete() \rightarrow None$

Deletes an entity.

**Return type** None

## <span id="page-10-5"></span>**akride.core.entities.resultsets module**

Copyright (C) 2023, Akridata, Inc - All Rights Reserved. Unauthorized copying of this file, via any medium is strictly prohibited

<span id="page-10-1"></span>class akride.core.entities.resultsets.Resultset(*info: ResultsetListResponseItem*)

Bases: [Entity](#page-8-0)

Class representing a result set entity.

 $delete() \rightarrow None$  $delete() \rightarrow None$ 

Deletes an entity.

**Return type** None

### property job\_id

property version

## <span id="page-10-3"></span>**Module contents**

**akride.core.models package**

**Submodules**

## <span id="page-10-6"></span>**akride.core.models.catalog\_details module**

<span id="page-10-2"></span>class akride.core.models.catalog\_details.CatalogDetails(*table\_name: [str](https://docs.python.org/3.8/library/stdtypes.html#str)*, *catalog\_csv\_file: [str](https://docs.python.org/3.8/library/stdtypes.html#str)*) Bases: [object](https://docs.python.org/3.8/library/functions.html#object)

Class representing parameters details for creating a catalog.

#### table\_name

str The name of the table to create for the catalog.

**Type** [str](https://docs.python.org/3.8/library/stdtypes.html#str) <span id="page-11-4"></span>catalog\_csv\_file

```
str The path to the CSV file containing new catalog data.
         Type
            str
catalog_csv_file: str
table_name: str
```
<span id="page-11-3"></span>**akride.core.models.progress\_info module**

```
class akride.core.models.progress_info.ProgressInfo(percent_completed: float, message: str |
                                                           NoneType = None, completed: bool = False)
```
Bases: [object](https://docs.python.org/3.8/library/functions.html#object) completed: [bool](https://docs.python.org/3.8/library/functions.html#bool) = False message: [str](https://docs.python.org/3.8/library/stdtypes.html#str) | [None](https://docs.python.org/3.8/library/constants.html#None) = None percent\_completed: [float](https://docs.python.org/3.8/library/functions.html#float)

## <span id="page-11-2"></span>**Module contents**

#### **Submodules**

#### <span id="page-11-1"></span>**akride.core.constants module**

```
class akride.core.constants.Constants
    Bases: object
    BLOB_TABLE_COLUMNS = ['partition_start', 'partition_end', 'workflow_id',
     'session_id', 'blob_id']
    DATASET_FILES_COLUMNS = ['partition_start', 'partition_end', 'workflow_id',
    'session_id', 'file_path']
    DEBUGGING_ENABLED = False
    FILE_TYPES = ['blobs', 'coreset', 'projections', 'sketch', 'thumbnail']
    INGEST_FILES_COUNT_IN_ONE_PARTITION = 10000
    INGEST_WF_TOKEN_SIZE = 1024
    LOG_CONFIG_FILE_NAME = 'pylogconf.yaml'
    PARTITIONED_TABLE_COLUMNS = ['partition_start', 'partition_end', 'workflow_id',
     'session_id', 'file_path', 'file_id', 'partition_id']
    PARTITION_SIZE = 300000000
```

```
PRIMARY_TABLE_COLUMNS = ['partition_start', 'partition_end', 'workflow_id',
'session_id', 'frame_idx_in_blob', 'blob_idx_in_partition', 'file_path',
'timestamp', 'file_id', 'frame_idx_in_file', 'file_name', 'total_frames_in_file']
PROCESS_WF_TOKEN_SIZE = 1500
SUMMARY_TABLE_COLUMNS = ['partition_start', 'partition_end', 'workflow_id',
'session_id', 'coreset', 'projections', 'sketch', 'thumbnail']
THUMBNAIL_AGGREGATOR_SDK_DETAILS = {'class_name': 'ThumbnailAggregator',
'cleanup_method': None, 'init_method': None, 'init_params': None, 'module':
'pyakri_de_filters.thumbnail.thumbnail_aggregator', 'run_method': 'run'}
```
## <span id="page-12-3"></span>**akride.core.enums module**

Copyright (C) 2023, Akridata, Inc - All Rights Reserved. Unauthorized copying of this file, via any medium is strictly prohibited

<span id="page-12-1"></span>class akride.core.enums.BackgroundTaskType(*value*)

Bases: [Enum](https://docs.python.org/3.8/library/enum.html#enum.Enum)

Specifies the type of background task

DATASET\_INGESTION = 'dataset\_ingestion'

## <span id="page-12-0"></span>class akride.core.enums.CatalogTableType(*value*)

Bases: [Enum](https://docs.python.org/3.8/library/enum.html#enum.Enum)

TableType for create view

EXTERNAL = 'external'

INTERNAL = 'internal'

## <span id="page-12-2"></span>class akride.core.enums.ClusterAlgoType(*local\_vars\_configuration=None*)

Bases: ClusterAlgorithms

Cluster algorithms supported by DataExplorer

#### class akride.core.enums.DataType(*value*)

Bases: [Enum](https://docs.python.org/3.8/library/enum.html#enum.Enum)

Supported Data types

```
IMAGE = 'image/*'
```
VIDEO = 'video/\*'

#### class akride.core.enums.DatastoreType(*value*)

Bases: [Enum](https://docs.python.org/3.8/library/enum.html#enum.Enum)

Supported datastore types

 $AZURE = 2$ 

 $GCS = 3$ 

 $LOCAL = 0$ 

## <span id="page-13-4"></span> $S3 = 1$

<span id="page-13-1"></span>class akride.core.enums.EmbedAlgoType(*local\_vars\_configuration=None*)

Bases: EmbeddingAlgorithms

Embedding algorithms supported by DataExplorer

## class akride.core.enums.FeaturizerType(*value*)

Bases: [Enum](https://docs.python.org/3.8/library/enum.html#enum.Enum)

Type of featurizer to be used for ingestion FULL\_IMAGE: Features generated on the full image PATCH: Features generated on a grid of cells over image. Supports patch search EXTERNAL: Features are generated externally and registered against dataset

 $EXTERNAL = 2$ 

FULL IMAGE  $= 0$ 

 $PATCH = 1$ 

<span id="page-13-2"></span>class akride.core.enums.JobContext(*value*)

Bases: [Enum](https://docs.python.org/3.8/library/enum.html#enum.Enum)

Specifies the context that samples are requested under

CLUSTER RETRIEVAL  $= 2$ 

CONFUSION\_MATRIX\_CELL = 0

CORESET\_SAMPLING = 3

## SIMILARITY\_SEARCH = 1

## <span id="page-13-3"></span>class akride.core.enums.JobStatisticsContext(*value*)

Bases: [Enum](https://docs.python.org/3.8/library/enum.html#enum.Enum)

Specifies the type of statistics to be retrieved

CONFIDENCE\_HISTOGRAM = 2

CONFUSION\_MATRIX = 0

## PRECISION\_RECALL\_CURVE = 1

<span id="page-13-0"></span>class akride.core.enums.JobType(*local\_vars\_configuration=None*)

Bases: JobType

Supported Job types

classmethod is\_analyze\_job(*job\_type*) → [bool](https://docs.python.org/3.8/library/functions.html#bool)

## <span id="page-14-7"></span><span id="page-14-5"></span>**akride.core.exceptions module**

Copyright (C) 2023, Akridata, Inc - All Rights Reserved. Unauthorized copying of this file, via any medium is strictly prohibited

<span id="page-14-1"></span>exception akride.core.exceptions.BaseError(*message: [str](https://docs.python.org/3.8/library/stdtypes.html#str)*)

Bases: [Exception](https://docs.python.org/3.8/library/exceptions.html#Exception)

Base class for creating custom exception classes.

#### message

Information about the error that occurred.

**Type** [str](https://docs.python.org/3.8/library/stdtypes.html#str)

class akride.core.exceptions.ErrorMessages

Bases: [object](https://docs.python.org/3.8/library/functions.html#object)

Class that that holds all error messages used in the sdk

SDK\_SERVER\_ERR\_01\_NOT\_REACHABLE = 'Server not reachable'

#### SDK\_USER\_ERR\_01\_INVALID\_AUTH = 'Invalid Authentication Config'

<span id="page-14-3"></span>exception akride.core.exceptions.InvalidAuthConfigError(*message: [str](https://docs.python.org/3.8/library/stdtypes.html#str)*)

Bases: [UserError](#page-14-0)

Custom exception class defined to handle errors raised due to Invalid api-key

exception akride.core.exceptions.ServerError(*message: [str](https://docs.python.org/3.8/library/stdtypes.html#str)*)

Bases: [BaseError](#page-14-1)

Custom exception class for handling errors that occur in server-related operations. This will capture all 5xx errors

<span id="page-14-4"></span>exception akride.core.exceptions.ServerNotReachableError(*message: [str](https://docs.python.org/3.8/library/stdtypes.html#str)*)

```
Bases: BaseError
```
Error thrown when the client is unable to connect to the server

<span id="page-14-0"></span>exception akride.core.exceptions.UserError(*message: [str](https://docs.python.org/3.8/library/stdtypes.html#str)*)

Bases: [BaseError](#page-14-1)

Custom exception class for user-defined errors. This will capture all 4xx errors

## <span id="page-14-6"></span>**akride.core.types module**

Copyright (C) 2023, Akridata, Inc - All Rights Reserved. Unauthorized copying of this file, via any medium is strictly prohibited

<span id="page-14-2"></span>class akride.core.types.AnalyzeJobParams(*catalog\_config:* [CatalogDetails,](#page-15-0) *plot\_featurizer: [str](https://docs.python.org/3.8/library/stdtypes.html#str) = 'content'*, *confidence\_config: [List\[](https://docs.python.org/3.8/library/typing.html#typing.List)[float\]](https://docs.python.org/3.8/library/functions.html#float) = [0, 0.2, 0.4, 0.6, 0.8, 1]*, *iou\_config: [List\[](https://docs.python.org/3.8/library/typing.html#typing.List)[float\]](https://docs.python.org/3.8/library/functions.html#float) = [0.1, 0.3, 0.5, 0.7, 0.9, 1]*)

Bases: [object](https://docs.python.org/3.8/library/functions.html#object) catalog\_config: [CatalogDetails](#page-15-0) confidence\_config: [List](https://docs.python.org/3.8/library/typing.html#typing.List)[\[float\]](https://docs.python.org/3.8/library/functions.html#float)

<span id="page-15-4"></span>iou\_config: [List\[](https://docs.python.org/3.8/library/typing.html#typing.List)[float\]](https://docs.python.org/3.8/library/functions.html#float)

plot\_featurizer: [str](https://docs.python.org/3.8/library/stdtypes.html#str)

<span id="page-15-0"></span>class akride.core.types.CatalogDetails(*score\_column: [str](https://docs.python.org/3.8/library/stdtypes.html#str) | [None](https://docs.python.org/3.8/library/constants.html#None) = None*, *ground\_truth\_class\_column: [str](https://docs.python.org/3.8/library/stdtypes.html#str) | [None](https://docs.python.org/3.8/library/constants.html#None) = None*, *prediction\_class\_column: [str](https://docs.python.org/3.8/library/stdtypes.html#str) | [None](https://docs.python.org/3.8/library/constants.html#None) = None*, *ground\_truth\_coordinates\_column: [str](https://docs.python.org/3.8/library/stdtypes.html#str) | [None](https://docs.python.org/3.8/library/constants.html#None) = None*, *prediction\_coordinates\_column: [str](https://docs.python.org/3.8/library/stdtypes.html#str) | [None](https://docs.python.org/3.8/library/constants.html#None) = None*,

> *ground\_truth\_coordinates\_class\_column: [str](https://docs.python.org/3.8/library/stdtypes.html#str) | [None](https://docs.python.org/3.8/library/constants.html#None) = None*, *prediction\_coordinates\_class\_score\_column: [str](https://docs.python.org/3.8/library/stdtypes.html#str) | [None](https://docs.python.org/3.8/library/constants.html#None) = None*)

Bases: [object](https://docs.python.org/3.8/library/functions.html#object)

ground\_truth\_class\_column: [str](https://docs.python.org/3.8/library/stdtypes.html#str)

ground\_truth\_coordinates\_class\_column: [str](https://docs.python.org/3.8/library/stdtypes.html#str)

ground\_truth\_coordinates\_column: [str](https://docs.python.org/3.8/library/stdtypes.html#str)

prediction\_class\_column: [str](https://docs.python.org/3.8/library/stdtypes.html#str)

prediction\_coordinates\_class\_score\_column: [str](https://docs.python.org/3.8/library/stdtypes.html#str)

prediction\_coordinates\_column: [str](https://docs.python.org/3.8/library/stdtypes.html#str)

score\_column: [str](https://docs.python.org/3.8/library/stdtypes.html#str)

<span id="page-15-1"></span>class akride.core.types.CatalogTable(*table\_name: [str](https://docs.python.org/3.8/library/stdtypes.html#str)*, *table\_type:* [CatalogTableType](#page-12-0) *| [None](https://docs.python.org/3.8/library/constants.html#None) = None*, *pipeline\_id: [str](https://docs.python.org/3.8/library/stdtypes.html#str) | [None](https://docs.python.org/3.8/library/constants.html#None) = None*, *catalog\_name: [str](https://docs.python.org/3.8/library/stdtypes.html#str) | [None](https://docs.python.org/3.8/library/constants.html#None) = None*, *schema\_name: [str](https://docs.python.org/3.8/library/stdtypes.html#str) | [None](https://docs.python.org/3.8/library/constants.html#None) = None*, *alias\_name: [str](https://docs.python.org/3.8/library/stdtypes.html#str) | [None](https://docs.python.org/3.8/library/constants.html#None) = None*, *is\_view: [bool](https://docs.python.org/3.8/library/functions.html#bool) | [None](https://docs.python.org/3.8/library/constants.html#None) = False*)

Bases: [object](https://docs.python.org/3.8/library/functions.html#object)

class akride.core.types.ClientManager(*am\_client: ApiClient*, *dsp\_client: ApiClient*, *background\_task\_manager:* [BackgroundTaskManager](#page-17-0))

Bases: [object](https://docs.python.org/3.8/library/functions.html#object)

Dataclass managing different APIClient required to connect with DataExplorer services

am\_client: ApiClient

background\_task\_manager: [BackgroundTaskManager](#page-17-0)

dsp\_client: ApiClient

```
class akride.core.types.ClusterRetrievalSpec(**kwargs)
```
Bases: [JobOpSpec](#page-16-0)

Class representing a cluster retrieval specification.

<span id="page-15-2"></span>class akride.core.types.Column(*name: [str](https://docs.python.org/3.8/library/stdtypes.html#str)*, *type: [str](https://docs.python.org/3.8/library/stdtypes.html#str)*)

Bases: [object](https://docs.python.org/3.8/library/functions.html#object)

Type representing a Table Column

name: [str](https://docs.python.org/3.8/library/stdtypes.html#str)

type: [str](https://docs.python.org/3.8/library/stdtypes.html#str)

```
class akride.core.types.ConfusionMatrix(data, labels)
     Bases: JobStatistics
     Class representing a confusion matrix.
     dict() \rightarrow dictMethod for converting this object to a dictionary.
              Returns
                  A dictionary representing this object.
              Return type
                  dict
class akride.core.types.ConfusionMatrixCellSpec(**kwargs)
     Bases: JobOpSpec
     Class representing a confusion matrix cell specification.
class akride.core.types.CoresetSamplingSpec(**kwargs)
     Bases: JobOpSpec
     Class representing a coreset sampling specification.
class akride.core.types.JobOpSpec(**kwargs)
     Bases: Dict
class akride.core.types.JobStatistics
     Bases: object
class akride.core.types.JoinCondition(left_column, right_column)
     Bases: object
class akride.core.types.PlotFeaturizer(local_vars_configuration=None)
     Bases: PlotFeaturizer
     PlotFeaturizer for Analyze job
class akride.core.types.SampleInfoList(job_id: str = '', point_ids: List | None = None)
     Bases: object
     Class representing a list of samples.
     append_sample(sample: ResultsetResponseFrameItem)
     get_fullres_urls()
     get_local_paths()
     get_point_ids()
     get_thumbnail_urls()
     dict() \rightarrow dict
          Method for converting this object to a dictionary.
              Returns
                  A dictionary representing the this object.
              Return type
                  dict
```
#### <span id="page-17-5"></span>class akride.core.types.SimilaritySearchSpec(*\*\*kwargs*)

Bases: [JobOpSpec](#page-16-0)

Class representing a similarity search specification.

#### <span id="page-17-4"></span>**Module contents**

### **Submodules**

#### <span id="page-17-2"></span>**akride.background\_task\_manager module**

#### <span id="page-17-0"></span>class akride.background\_task\_manager.BackgroundTaskManager

Bases: [object](https://docs.python.org/3.8/library/functions.html#object)

Helper class to manage background task

#### is\_task\_running(*entity\_id: [str](https://docs.python.org/3.8/library/stdtypes.html#str)*, *task\_type:* [BackgroundTaskType](#page-12-1)) → [bool](https://docs.python.org/3.8/library/functions.html#bool)

:param : :type : param entity\_id: Entity ID associated with the task. :param : :type : param task\_type: The type of the background task.

#### **Returns**

a boolean representing whether task is running or not.

**Return type** Boolean

```
start_task(entity_id: str, task_type: BackgroundTaskType, target_function, *args, **kwargs) →
             BackgroundTask
```
Start a background task.

:param : :type : param task\_type: The type of the background task. :param : :type : param entity\_id: Entity ID associated with the task :param : :type : param target\_function: The target function to run :param : :type : param args: Arguments for the target function :param : :type : param kwargs: Keyword arguments for the target function

#### **Returns**

background task object

#### **Return type**

BackgroundTask

#### <span id="page-17-3"></span>**akride.client module**

Copyright (C) 2023, Akridata, Inc - All Rights Reserved. Unauthorized copying of this file, via any medium is strictly prohibited

<span id="page-17-1"></span>class akride.client.AkriDEClient(*sdk\_config\_tuple: [Tuple](https://docs.python.org/3.8/library/typing.html#typing.Tuple)[\[str,](https://docs.python.org/3.8/library/stdtypes.html#str) [str\]](https://docs.python.org/3.8/library/stdtypes.html#str) | [None](https://docs.python.org/3.8/library/constants.html#None) = None*, *sdk\_config\_dict: [dict](https://docs.python.org/3.8/library/stdtypes.html#dict) | [None](https://docs.python.org/3.8/library/constants.html#None) = None*, *sdk\_config\_file: [str](https://docs.python.org/3.8/library/stdtypes.html#str) | [None](https://docs.python.org/3.8/library/constants.html#None) = None*)

Bases: [object](https://docs.python.org/3.8/library/functions.html#object)

Client class to connect to DataExplorer

#### add\_to\_catalog(*dataset:* [Dataset,](#page-8-1) *table\_name: [str](https://docs.python.org/3.8/library/stdtypes.html#str)*, *csv\_file\_path: [str](https://docs.python.org/3.8/library/stdtypes.html#str)*) → [bool](https://docs.python.org/3.8/library/functions.html#bool)

Adds new items to an existing catalog.

#### **Parameters**

• dataset ([Dataset](#page-8-1)) – The dataset to import the catalog into.

- <span id="page-18-0"></span>• table\_name  $(str)$  $(str)$  $(str)$  – The name of the table to create for the catalog.
- $\text{csv}\text{-file}\text{-path}(str)$  $\text{csv}\text{-file}\text{-path}(str)$  $\text{csv}\text{-file}\text{-path}(str)$  The path to the CSV file containing new catalog data.

## **Returns**

Indicates whether the operation was successful.

**Return type**

[bool](https://docs.python.org/3.8/library/functions.html#bool)

create\_dataset(*spec: [Dict\[](https://docs.python.org/3.8/library/typing.html#typing.Dict)[str,](https://docs.python.org/3.8/library/stdtypes.html#str) [Any\]](https://docs.python.org/3.8/library/typing.html#typing.Any)*) → *[Entity](#page-8-0)*

Creates a new dataset entity.

### **Parameters**

 $spec (Dict [str, Any]) spec (Dict [str, Any]) spec (Dict [str, Any]) -$ 

#### **The dataset spec. The spec should have the following fields:**

#### **dataset\_name**

[str] The name of the new dataset.

## **dataset\_namespace**

[str, optional] The namespace for the dataset, by default 'default'.

#### **data\_type**

[DataType, optional] The type of data to store in the dataset, by default DataType.IMAGE.

## **glob\_pattern**

[str, optional] The glob pattern for the dataset, by default '**\***(png|jpg|gif|jpeg|tiff|tif|bmp)'.

## **overwrite**

[bool, optional] Overwrite if a dataset with the same name exists.

#### **Returns**

The created entity

## **Return type**

*[Entity](#page-8-0)*

#### $\text{create\_job}(spec: \text{JobSpec}) \rightarrow \text{Job}$  $\text{create\_job}(spec: \text{JobSpec}) \rightarrow \text{Job}$  $\text{create\_job}(spec: \text{JobSpec}) \rightarrow \text{Job}$  $\text{create\_job}(spec: \text{JobSpec}) \rightarrow \text{Job}$  $\text{create\_job}(spec: \text{JobSpec}) \rightarrow \text{Job}$

Creates an explore job for the specified dataset.

## **Parameters:**

**dataset: Dataset** The dataset to explore.

# **spec: JobSpec**

The job specification.

#### <span id="page-19-0"></span>**Returns:**

#### **Job**

The newly created Job object.

```
create_job_spec(dataset: Dataset, job_type: str | JobType = 'EXPLORE', job_name: str = '',
```
*predictions\_file: [str](https://docs.python.org/3.8/library/stdtypes.html#str) = ''*, *cluster\_algo: [str](https://docs.python.org/3.8/library/stdtypes.html#str) |* [ClusterAlgoType](#page-12-2) *= 'hdbscan'*, *embed\_algo:*  $str$  | [EmbedAlgoType](#page-13-1) =  $'umap'$ ,  $num$  clusters:  $int$  | *[None](https://docs.python.org/3.8/library/constants.html#None)* = *None*,  $max$   $images:$   $int =$ *1000*, *catalog\_table:* [CatalogTable](#page-15-1) *| [None](https://docs.python.org/3.8/library/constants.html#None) = None*, *analyze\_params:* [AnalyzeJobParams](#page-14-2) *| [None](https://docs.python.org/3.8/library/constants.html#None) = None*, *pipeline:* [Pipeline](#page-10-0) *| [None](https://docs.python.org/3.8/library/constants.html#None) = None*, *filters: [List\[](https://docs.python.org/3.8/library/typing.html#typing.List)Condition] | [None](https://docs.python.org/3.8/library/constants.html#None) = None*) → *[JobSpec](#page-9-0)*

Creates a JobSpec object that specifies how a job is to be created.

#### **Parameters:**

#### **dataset: Dataset**

The dataset to explore.

#### **job\_type**

[JobType, optional] The job type

#### **job\_name**

[str, optional] The name of the job to create. A unique name will be generated if this is not given.

#### **predictions\_file: str, optional**

The path to the catalog file containing predictions and ground truth. This file must be formatted according to the specification at:

<https://docs.akridata.ai/docs/analyze-job-creation-and-visualization>

#### **cluster\_algo**

[ClusterAlgoType, optional] The clustering algorithm to use.

#### **embed\_algo**

[EmbedAlgoType, optional] The embedding algorithm to use.

#### **num\_clusters**

[int, optional] The number of clusters to create.

#### **max\_images**

[int, optional] The maximum number of images to use.

#### **catalog\_table: CatalogTable, optional**

The catalog to be used for creating this explore job. This defaults to the internal primary catalog that is created automatically when a dataset is created. default: "primary"

#### **analyze\_params: AnalyzeJobParams, optional**

Analyze job related configuration parameters

#### **filters**

[List[Condition], optional] The filters to be used to select a subset of samples for this job. These filters are applied to the catalog specified by catalog\_name.

#### create\_resultset(*spec: [Dict](https://docs.python.org/3.8/library/typing.html#typing.Dict)[\[str,](https://docs.python.org/3.8/library/stdtypes.html#str) [Any\]](https://docs.python.org/3.8/library/typing.html#typing.Any)*) → *[Entity](#page-8-0)*

Creates a new resultset entity.

#### **Parameters**

 $spec (Dict[str, Any]) spec (Dict[str, Any]) spec (Dict[str, Any]) -$ 

#### <span id="page-20-0"></span>**The resultset spec. The spec should have the following fields:**

#### **job: Job**

The associated job object.

#### **name**

[str] The name of the new resultset.

#### **samples: SampleInfoList**

The samples to be included in this resultset.

#### **Returns**

The created entity

#### **Return type**

*[Entity](#page-8-0)*

create\_view(*view\_name: [str](https://docs.python.org/3.8/library/stdtypes.html#str)*, *description: [str](https://docs.python.org/3.8/library/stdtypes.html#str) | [None](https://docs.python.org/3.8/library/constants.html#None)*, *dataset:* [Dataset,](#page-8-1) *left\_table:* [CatalogTable,](#page-15-1) *right\_table:* [CatalogTable,](#page-15-1) *join\_condition:* [JoinCondition](#page-16-2)) → [str](https://docs.python.org/3.8/library/stdtypes.html#str)

Create a SQL view for visualization

#### **Parameters**

- view\_name  $(str)$  $(str)$  $(str)$  Name of the view to create
- $\bullet$  description (Optional [\[str\]](https://docs.python.org/3.8/library/stdtypes.html#str)) Description text
- dataset ([Dataset](#page-8-1)) Dataset object
- left\_table (TableInfo) Left Table of the create view query
- right\_table (TableInfo) Right Table of the create view query
- join\_condition ([JoinCondition](#page-16-2)) JoinCondition which includes the
- table (column from the left and the right) -

#### **Returns**

view id

#### **Return type**

[str](https://docs.python.org/3.8/library/stdtypes.html#str)

#### delete\_catalog(*catalog:* [Catalog](#page-8-2)) → [bool](https://docs.python.org/3.8/library/functions.html#bool)

Deletes a catalog object.

## **Parameters**

catalog ([Catalog](#page-8-2)) – The catalog object to delete.

## **Returns**

Indicates whether the operation was successful.

#### **Return type**

[bool](https://docs.python.org/3.8/library/functions.html#bool)

#### delete\_dataset(*dataset:* [Dataset](#page-8-1)) → [bool](https://docs.python.org/3.8/library/functions.html#bool)

Deletes a dataset object.

#### **Parameters**

dataset ([Dataset](#page-8-1)) – The dataset object to delete.

#### **Returns**

Indicates whether this entity was successfully deleted

#### **Return type** [bool](https://docs.python.org/3.8/library/functions.html#bool)

<span id="page-21-0"></span>delete\_job(*job:* [Job](#page-9-1)) → [bool](https://docs.python.org/3.8/library/functions.html#bool)

Deletes a job object.

#### **Parameters**

job ([Job](#page-9-1)) – The job object to delete.

#### **Returns**

Indicates whether the operation was successful.

**Return type**

[bool](https://docs.python.org/3.8/library/functions.html#bool)

## delete\_resultset(*resultset:* [Resultset](#page-10-1)) → [bool](https://docs.python.org/3.8/library/functions.html#bool)

Deletes a resultset object.

## **Parameters**

resultset ([Resultset](#page-10-1)) – The resultset object to delete.

#### **Returns**

Indicates whether the operation was successful.

**Return type**

[bool](https://docs.python.org/3.8/library/functions.html#bool)

get\_all\_columns(*dataset:* [Dataset,](#page-8-1) *table:* [CatalogTable](#page-15-1)) → [List\[](https://docs.python.org/3.8/library/typing.html#typing.List)*[Column](#page-15-2)*]

Returns all columns for a table/view

#### **Parameters**

- dataset ([Dataset](#page-8-1)) Dataset object
- table (TableInfo) Table Information

## **Returns**

List of columns of the table

#### **Return type**

List[*[Column](#page-15-2)*]

get\_attached\_pipelines(*dataset:* [Dataset,](#page-8-1) *version: [str](https://docs.python.org/3.8/library/stdtypes.html#str) | [None](https://docs.python.org/3.8/library/constants.html#None) = None*) → [List\[](https://docs.python.org/3.8/library/typing.html#typing.List)*[Pipeline](#page-10-0)*] Get pipelines attached for dataset given a dataset version

#### **Parameters**

- dataset ([Dataset](#page-8-1)) Dataset object
- version  $(str, optional)$  $(str, optional)$  $(str, optional)$  Dataset version. Defaults to None in which
- used (case the latest version would be) –

### **Returns**

List of pipelines attached with the dataset

#### **Return type**

List[*[Pipeline](#page-10-0)*]

#### get\_catalog\_by\_name(*dataset:* [Dataset,](#page-8-1) *name: [str](https://docs.python.org/3.8/library/stdtypes.html#str)*) → *[Entity](#page-8-0)* | [None](https://docs.python.org/3.8/library/constants.html#None)

Retrieves a catalog with the given name.

#### **Parameters**

• dataset ([Dataset](#page-8-1)) – The dataset to retrieve the catalog from.

• name  $(str)$  $(str)$  $(str)$  – The name of the catalog to retrieve.

#### <span id="page-22-0"></span>**Returns**

The Entity object representing the catalog.

#### **Return type**

*[Entity](#page-8-0)*

get\_catalog\_tags(*samples:* [SampleInfoList](#page-16-3)) → [DataFrame](https://pandas.pydata.org/pandas-docs/stable/reference/api/pandas.DataFrame.html#pandas.DataFrame)

Retrieves the catalog tags corresponding to the given samples.

#### **Parameters**

samples ([SampleInfoList](#page-16-3)) – The samples to retrieve catalog tags for.

#### **Returns**

A dataframe of catalog tags.

#### **Return type**

pd.DataFrame

#### $get\_catalogs$ ( $attributes: Dict[str, Any] = \{\}) \rightarrow List[Entity]$  $attributes: Dict[str, Any] = \{\}) \rightarrow List[Entity]$  $attributes: Dict[str, Any] = \{\}) \rightarrow List[Entity]$  $attributes: Dict[str, Any] = \{\}) \rightarrow List[Entity]$  $attributes: Dict[str, Any] = \{\}) \rightarrow List[Entity]$  $attributes: Dict[str, Any] = \{\}) \rightarrow List[Entity]$  $attributes: Dict[str, Any] = \{\}) \rightarrow List[Entity]$  $attributes: Dict[str, Any] = \{\}) \rightarrow List[Entity]$  $attributes: Dict[str, Any] = \{\}) \rightarrow List[Entity]$

Retrieves information about catalogs that have the given attributes.

#### **Parameters**

**attributes** (*Dict*[\[str,](https://docs.python.org/3.8/library/stdtypes.html#str) Any]) – The filter specification. It may have the following optional fields:

#### **name**

[str] filter by catalog name

#### **status**

[str] filter by catalog status, can be one of "active", "inactive", "refreshing", "offline", "invalid-config"

#### **Returns**

A list of Entity objects representing catalogs.

## **Return type**

List[*[Entity](#page-8-0)*]

#### $get\_dataset\_by\_name(*name*: str) \rightarrow Entity \mid None$  $get\_dataset\_by\_name(*name*: str) \rightarrow Entity \mid None$  $get\_dataset\_by\_name(*name*: str) \rightarrow Entity \mid None$  $get\_dataset\_by\_name(*name*: str) \rightarrow Entity \mid None$  $get\_dataset\_by\_name(*name*: str) \rightarrow Entity \mid None$  $get\_dataset\_by\_name(*name*: str) \rightarrow Entity \mid None$

Retrieves a dataset with the given name.

### **Parameters**

**name**  $(str)$  $(str)$  $(str)$  – The name of the dataset to retrieve.

#### **Returns**

The Entity object representing the dataset.

**Return type**

*[Entity](#page-8-0)*

#### get\_datasets(*attributes: [Dict\[](https://docs.python.org/3.8/library/typing.html#typing.Dict)[str,](https://docs.python.org/3.8/library/stdtypes.html#str) [Any\]](https://docs.python.org/3.8/library/typing.html#typing.Any) = {}*) → [List\[](https://docs.python.org/3.8/library/typing.html#typing.List)*[Entity](#page-8-0)*]

Retrieves information about datasets that have the given attributes.

#### **Parameters**

**attributes** (*Dict*[\[str,](https://docs.python.org/3.8/library/stdtypes.html#str) Any], optional) – The filter specification. It may have the following optional fields:

#### **search\_key**

[str] Filter across fields like dataset id, and dataset name.

#### <span id="page-23-0"></span>**Returns**

A list of Entity objects representing datasets.

## **Return type**

List[*[Entity](#page-8-0)*]

get\_fullres\_image\_urls(*samples:* [SampleInfoList](#page-16-3)) → [Dict](https://docs.python.org/3.8/library/typing.html#typing.Dict)

Retrieves the full-resolution image urls for the give samples.

#### **Parameters**

samples ([SampleInfoList](#page-16-3)) – The samples to retrieve full res image urls for.

#### **Returns**

A dictionary containing the full-resolution image URLs for each sample.

**Return type** Dict

#### get\_fullres\_images(*samples:* [SampleInfoList](#page-16-3)) → [List\[](https://docs.python.org/3.8/library/typing.html#typing.List)Image]

Retrieves the full-resolution images for the provided job.

### **Parameters**

samples ([SampleInfoList](#page-16-3)) – The samples to retrieve images for.

#### **Returns**

A list of images.

## **Return type**

List[Image.Image]

## get\_job\_by\_name(*name: [str](https://docs.python.org/3.8/library/stdtypes.html#str)*) → *[Job](#page-9-1)*

Retrieves a job with the given name.

#### **Parameters**

**name**  $(str)$  $(str)$  $(str)$  – The name of the job to retrieve.

#### **Returns**

The Entity object representing the job.

**Return type** *[Entity](#page-8-0)*

#### get\_job\_display\_panel(*job:* [Job](#page-9-1)) → [str](https://docs.python.org/3.8/library/stdtypes.html#str)

Retrieves the job panel URI the Data Explorer.

## **Parameters**

job ([Job](#page-9-1)) – The Job object to be queried.

#### **Returns**

The job panel URL.

#### **Return type**

[str](https://docs.python.org/3.8/library/stdtypes.html#str)

get\_job\_samples(*job:* [Job,](#page-9-1) *job\_context:* [JobContext,](#page-13-2) *spec:* [SimilaritySearchSpec](#page-16-4) *|* [ConfusionMatrixCellSpec](#page-16-5) *|* [ClusterRetrievalSpec](#page-15-3) *|* [CoresetSamplingSpec,](#page-16-6) *\*\*kwargs*) → *[SampleInfoList](#page-16-3)*

Retrieves the samples according to the given specification.

#### **Parameters**

• job ([Job](#page-9-1)) – The Job object to get samples for.

- <span id="page-24-0"></span>• **job\_context** ([JobContext](#page-13-2)) – The context in which the samples are requested for.
- spec (Union[) SimilaritySearchSpec, ConfusionMatrixCellSpec, ClusterRetrievalSpec, CoresetSamplingSpec
- **]** The job context spec.
- \*\*kwargs (Additional keyword arguments) –
- arguments (Supported keyword) –

**iou\_config\_threshold: float, optional** Threshold value for iou config

**confidence\_score\_threshold: float, optional**

Threshold value for confidence score

#### **Returns**

A SampleInfoList object.

## **Return type**

*[SampleInfoList](#page-16-3)*

get\_job\_samples\_from\_file\_path(*job:* [Job,](#page-9-1) *file\_info: [List](https://docs.python.org/3.8/library/typing.html#typing.List)[\[str\]](https://docs.python.org/3.8/library/stdtypes.html#str)*) → [Dict](https://docs.python.org/3.8/library/typing.html#typing.Dict)

Retrieves the samples according to the given specification.

#### **Parameters**

- job ([Job](#page-9-1)) The Job object to get samples for. The job context spec.
- file\_info  $(List[str]) List$  $(List[str]) List$  $(List[str]) List$  of file\_paths for the images of interest

#### **Returns**

dictionary of map between file\_path and point\_ids

#### **Return type**

Dict

get\_job\_statistics(*job:* [Job,](#page-9-1) *context:* [JobStatisticsContext,](#page-13-3) *\*\*kwargs*) → *[JobStatistics](#page-16-1)*

Retrieves statistics info from an analyze job.

#### **Parameters**

- job ([Job](#page-9-1)) The Job object to get statistics for.
- context ([JobStatisticsContext](#page-13-3)) The type of statistics to retrieve.
- \*\*kwargs (Additional keyword arguments) –
- arguments (Supported keyword) –

# **iou\_config\_threshold: float, optional**

Threshold value for iou config

#### **confidence\_score\_threshold: float, optional** Threshold value for confidence score

**Returns**

A job statistics object.

#### **Return type**

*[JobStatistics](#page-16-1)*

#### <span id="page-25-0"></span> $get\_jobs$ (*attributes: [Dict\[](https://docs.python.org/3.8/library/typing.html#typing.Dict)[str,](https://docs.python.org/3.8/library/stdtypes.html#str) [Any\]](https://docs.python.org/3.8/library/typing.html#typing.Any)* =  $\{f\}$   $\rightarrow$  [List\[](https://docs.python.org/3.8/library/typing.html#typing.List)*[Entity](#page-8-0)*]

Retrieves information about jobs that have the given attributes.

#### **Parameters**

**attributes** (*Dict*[\[str,](https://docs.python.org/3.8/library/stdtypes.html#str) Any]) – The filter specification. It may have the following optional fields:

#### **data\_type**

[str] The data type to filter on. This can be 'IMAGE' or 'VIDEO'.

#### **job\_type**

[str] The job type to filter on - 'EXPLORE', 'ANALYZE' etc.

#### **search\_key**

[str] Filter jobs across fields like job name, dataset id, and dataset name.

#### **Returns**

A list of Entity objects representing jobs.

#### **Return type**

List[*[Entity](#page-8-0)*]

get\_progress\_info(*task: BackgroundTask*) → *[ProgressInfo](#page-11-0)*

Gets the progress of the specified task.

#### **Parameters**

task (BackgroundTask) – The task object to retrieve the progress information for.

#### **Returns**

The progress information

## **Return type**

*[ProgressInfo](#page-11-0)*

## get\_resultset\_by\_name(*name: [str](https://docs.python.org/3.8/library/stdtypes.html#str)*) → *[Entity](#page-8-0)* | [None](https://docs.python.org/3.8/library/constants.html#None)

Retrieves a resultset with the given name.

#### **Parameters**

**name**  $(str)$  $(str)$  $(str)$  – The name of the resultset to retrieve.

#### **Returns**

The Entity object representing the resultset.

#### **Return type**

*[Entity](#page-8-0)*

#### get\_resultset\_samples(*resultset:* [Resultset](#page-10-1)) → *[SampleInfoList](#page-16-3)*

Retrieves the samples of a resultset

## **Parameters**

resultset ([Resultset](#page-10-1)) – The Resultset object to get samples for.

## **Returns**

A SampleInfoList object.

## **Return type**

*[SampleInfoList](#page-16-3)*

## get\_resultsets(*attributes: [Dict](https://docs.python.org/3.8/library/typing.html#typing.Dict)[\[str,](https://docs.python.org/3.8/library/stdtypes.html#str) [Any\]](https://docs.python.org/3.8/library/typing.html#typing.Any) = {}*) → [List\[](https://docs.python.org/3.8/library/typing.html#typing.List)*[Entity](#page-8-0)*]

Retrieves information about resultsets that have the given attributes.

#### <span id="page-26-0"></span>**Parameters**

attributes ( $Dict[str, Any]$  $Dict[str, Any]$  $Dict[str, Any]$ , optional) – The filter specification. It may have the following optional fields:

**search\_key**

[str] Filter across fields like dataset id, and dataset name.

## **Returns**

A list of Entity objects representing resultsets.

**Return type**

List[*[Entity](#page-8-0)*]

## $get\_server\_version() \rightarrow str$  $get\_server\_version() \rightarrow str$

Get Dataexplorer server version

**Returns**

server version

**Return type**

[str](https://docs.python.org/3.8/library/stdtypes.html#str)

get\_thumbnail\_images(*samples:* [SampleInfoList](#page-16-3)) → [List\[](https://docs.python.org/3.8/library/typing.html#typing.List)Image]

Retrieves the thumbnail images corresponding to the samples.

#### **Parameters**

samples ([SampleInfoList](#page-16-3)) – The samples to retrieve thumbnails for.

#### **Returns**

A list of thumbnail images.

**Return type**

List[Image.Image]

import\_catalog(*dataset:* [Dataset,](#page-8-1) *table\_name: [str](https://docs.python.org/3.8/library/stdtypes.html#str)*, *csv\_file\_path: [str](https://docs.python.org/3.8/library/stdtypes.html#str)*, *create\_view: [bool](https://docs.python.org/3.8/library/functions.html#bool) = True*, *file\_name\_column: [str](https://docs.python.org/3.8/library/stdtypes.html#str)*  $|$  *[None](https://docs.python.org/3.8/library/constants.html#None)* = *None*, *pipeline\_name: str*  $|$  *None* = *None* $) \rightarrow$  [bool](https://docs.python.org/3.8/library/functions.html#bool)

Method for importing an external catalog into a dataset.

#### **Parameters**

- dataset ([Dataset](#page-8-1)) The dataset to import the catalog into.
- table\_name  $(str)$  $(str)$  $(str)$  The name of the table to create for the catalog.
- $\text{csv}\text{-file}\text{-path}(str)$  $\text{csv}\text{-file}\text{-path}(str)$  $\text{csv}\text{-file}\text{-path}(str)$  The path to the CSV file containing the catalog data.
- create\_view (bool default: True) Create a view with imported catalog and primary catalog table
- file\_name\_column  $(str)$  $(str)$  $(str)$  Name of the column in the csv file that contains the absolute filename
- pipeline\_name  $(str)$  $(str)$  $(str)$  Name of pipeline whose primary table will be joined with the imported table. Ignored if create\_view is false

#### **Returns**

Indicates whether the operation was successful.

#### **Return type**

[bool](https://docs.python.org/3.8/library/functions.html#bool)

<span id="page-27-0"></span>ingest\_dataset(*dataset:* [Dataset,](#page-8-1) *data\_directory: [str](https://docs.python.org/3.8/library/stdtypes.html#str)*, *use\_patch\_featurizer: [bool](https://docs.python.org/3.8/library/functions.html#bool) = True*, *async\_req: [bool](https://docs.python.org/3.8/library/functions.html#bool) = False*, *catalog\_details:* [CatalogDetails](#page-10-2) *| [None](https://docs.python.org/3.8/library/constants.html#None) = None*) → BackgroundTask | [None](https://docs.python.org/3.8/library/constants.html#None)

Starts an asynchronous ingest task for the specified dataset.

#### **Parameters**

- dataset ([Dataset](#page-8-1)) The dataset to ingest.
- data\_directory  $(str)$  $(str)$  $(str)$  The path to the directory containing the dataset files.
- use\_patch\_featurizer ([bool,](https://docs.python.org/3.8/library/functions.html#bool) optional) Ingest dataset to enable patch-based similarity searches.
- async\_req ([bool,](https://docs.python.org/3.8/library/functions.html#bool) optional) Whether to execute the request asynchronously.
- catalog\_details (Optional [[CatalogDetails](#page-15-0)]) Parameters details for creating a catalog

#### **Returns**

A task object

#### **Return type**

BackgroundTask

update\_resultset(*resultset:* [Resultset,](#page-10-1) *add\_list:* [SampleInfoList](#page-16-3) *| [None](https://docs.python.org/3.8/library/constants.html#None) = None*, *del\_list:* [SampleInfoList](#page-16-3) *|*  $None = None$  $None = None$   $\rightarrow$  [bool](https://docs.python.org/3.8/library/functions.html#bool)

## Updates a resultset.

## **Parameters**

- resultset ([Resultset](#page-10-1)) The resultset to be updated.
- add\_list ([SampleInfoList](#page-16-3), optional) The list of samples to be added.
- del\_list ([SampleInfoList](#page-16-3), optional) The list of samples to be deleted.

#### **Returns**

Indicates whether the operation was successful.

## **Return type**

[bool](https://docs.python.org/3.8/library/functions.html#bool)

#### wait\_for\_completion(*task: BackgroundTask*) → *[ProgressInfo](#page-11-0)*

Waits for the specified task to complete.

#### **Parameters**

task (BackgroundTask) – The ID of the job to wait for.

#### **Returns**

The progress information

#### **Return type**

*[ProgressInfo](#page-11-0)*

## <span id="page-28-1"></span><span id="page-28-0"></span>**Module contents**

akride.init(*sdk\_config\_tuple: [Tuple\[](https://docs.python.org/3.8/library/typing.html#typing.Tuple)[str,](https://docs.python.org/3.8/library/stdtypes.html#str) [str\]](https://docs.python.org/3.8/library/stdtypes.html#str) | [None](https://docs.python.org/3.8/library/constants.html#None) = None*, *sdk\_config\_dict: [dict](https://docs.python.org/3.8/library/stdtypes.html#dict) | [None](https://docs.python.org/3.8/library/constants.html#None) = None*, *sdk\_config\_file: [str](https://docs.python.org/3.8/library/stdtypes.html#str) | [None](https://docs.python.org/3.8/library/constants.html#None) = ''*) → *[AkriDEClient](#page-17-1)*

Initializes the AkriDEClient with the saas\_endpoint and api\_key values The init params could be passed in different ways, incase multiple options are used to pass the init params the order of preference would be 1. sdk\_config\_tuple, 2. sdk\_config 3. sdk\_config\_file

Get the config by signing in to Data Explorer UI and navigating to Utilities  $\rightarrow$  Get CLI/SDK config :param sdk\_config\_tuple: A tuple consisting of saas\_endpoint and api\_key in that order :type sdk\_config\_tuple: tuple :param sdk\_config\_dict: dictionary containing "saas\_endpoint" and "api\_key" :type sdk\_config\_dict: dict :param sdk\_config\_file: Path to the the SDK config file downloaded from Dataexplorer :type sdk\_config\_file: str

## **Raises**

- [InvalidAuthConfigError](#page-14-3) if api-key/host is invalid:
- [ServerNotReachableError](#page-14-4) if the server is unreachable:

# **CHAPTER**

**TWO**

# **INDICES AND TABLES**

- <span id="page-30-0"></span>• genindex
- modindex
- search

# **PYTHON MODULE INDEX**

## <span id="page-32-0"></span>a

akride, [25](#page-28-0) akride.background\_task\_manager, [14](#page-17-2) akride.client, [14](#page-17-3) akride.core, [14](#page-17-4) akride.core.conf, [5](#page-8-3) akride.core.constants, [8](#page-11-1) akride.core.entities, [7](#page-10-3) akride.core.entities.catalogs, [5](#page-8-4) akride.core.entities.datasets, [5](#page-8-5) akride.core.entities.entity, [5](#page-8-6) akride.core.entities.jobs, [6](#page-9-2) akride.core.entities.pipeline, [7](#page-10-4) akride.core.entities.resultsets, [7](#page-10-5) akride.core.enums, [9](#page-12-3) akride.core.exceptions, [11](#page-14-5) akride.core.models, [8](#page-11-2) akride.core.models.catalog\_details, [7](#page-10-6) akride.core.models.progress\_info, [8](#page-11-3) akride.core.types, [11](#page-14-6)

# **INDEX**

# <span id="page-34-0"></span>A

add\_to\_catalog() (*akride.client.AkriDEClient method*), [14](#page-17-5) akride module, [25](#page-28-1) akride.background\_task\_manager module, [14](#page-17-5) akride.client module, [14](#page-17-5) akride.core module, [14](#page-17-5) akride.core.conf module, [5](#page-8-7) akride.core.constants module, [8](#page-11-4) akride.core.entities module, [7](#page-10-7) akride.core.entities.catalogs module, [5](#page-8-7) akride.core.entities.datasets module, [5](#page-8-7) akride.core.entities.entity module, [5](#page-8-7) akride.core.entities.jobs module, [6](#page-9-3) akride.core.entities.pipeline module, [7](#page-10-7) akride.core.entities.resultsets module, [7](#page-10-7) akride.core.enums module, [9](#page-12-4) akride.core.exceptions module, [11](#page-14-7) akride.core.models module, [8](#page-11-4) akride.core.models.catalog\_details module, [7](#page-10-7) akride.core.models.progress\_info module, [8](#page-11-4) akride.core.types module, [11](#page-14-7) AkriDEClient (*class in akride.client*), [14](#page-17-5)

am\_client (*akride.core.types.ClientManager attribute*), [12](#page-15-4) AnalyzeJobParams (*class in akride.core.types*), [11](#page-14-7) append\_sample() (*akride.core.types.SampleInfoList method*), [13](#page-16-7) AZURE (*akride.core.enums.DatastoreType attribute*), [9](#page-12-4)

# B

background\_task\_manager (*akride.core.types.ClientManager attribute*), [12](#page-15-4) BackgroundTaskManager (*class in akride.background\_task\_manager*), [14](#page-17-5) BackgroundTaskType (*class in akride.core.enums*), [9](#page-12-4) BaseError, [11](#page-14-7) BLOB\_TABLE\_COLUMNS (*akride.core.constants.Constants attribute*), [8](#page-11-4)

# C

Catalog (*class in akride.core.entities.catalogs*), [5](#page-8-7) catalog\_config (*akride.core.types.AnalyzeJobParams attribute*), [11](#page-14-7) catalog\_csv\_file (*akride.core.models.catalog\_details.CatalogDetails attribute*), [7,](#page-10-7) [8](#page-11-4) CatalogDetails (*class in akride.core.models.catalog\_details*), [7](#page-10-7) CatalogDetails (*class in akride.core.types*), [12](#page-15-4) CatalogTable (*class in akride.core.types*), [12](#page-15-4) CatalogTableType (*class in akride.core.enums*), [9](#page-12-4) ClientManager (*class in akride.core.types*), [12](#page-15-4) CLUSTER\_RETRIEVAL (*akride.core.enums.JobContext attribute*), [10](#page-13-4) ClusterAlgoType (*class in akride.core.enums*), [9](#page-12-4) ClusterRetrievalSpec (*class in akride.core.types*), [12](#page-15-4) Column (*class in akride.core.types*), [12](#page-15-4) completed (*akride.core.models.progress\_info.ProgressInfo attribute*), [8](#page-11-4) confidence\_config (*akride.core.types.AnalyzeJobParams attribute*), [11](#page-14-7) CONFIDENCE\_HISTOGRAM (*akride.core.enums.JobStatisticsContext attribute*), [10](#page-13-4)

CONFUSION\_MATRIX (*akride.core.enums.JobStatisticsContext* E *attribute*), [10](#page-13-4) CONFUSION\_MATRIX\_CELL (*akride.core.enums.JobContext attribute*), [10](#page-13-4) ConfusionMatrix (*class in akride.core.types*), [12](#page-15-4) ConfusionMatrixCellSpec (*class in akride.core.types*), [13](#page-16-7) Constants (*class in akride.core.constants*), [8](#page-11-4) CORESET\_SAMPLING (*akride.core.enums.JobContext attribute*), [10](#page-13-4) CoresetSamplingSpec (*class in akride.core.types*), [13](#page-16-7) create\_dataset() (*akride.client.AkriDEClient method*), [15](#page-18-0) create\_job() (*akride.client.AkriDEClient method*), [15](#page-18-0) create\_job\_spec() (*akride.client.AkriDEClient method*), [16](#page-19-0) create\_resultset() (*akride.client.AkriDEClient method*), [16](#page-19-0) create\_view() (*akride.client.AkriDEClient method*), [17](#page-20-0)

# D

Dataset (*class in akride.core.entities.datasets*), [5](#page-8-7) DATASET\_FILES\_COLUMNS (*akride.core.constants.Constants attribute*), [8](#page-11-4) dataset\_id (*akride.core.entities.jobs.Job property*), [6](#page-9-3) DATASET\_INGESTION (*akride.core.enums.BackgroundTaskType* [19](#page-22-0) *attribute*), [9](#page-12-4) DatastoreType (*class in akride.core.enums*), [9](#page-12-4) DataType (*class in akride.core.enums*), [9](#page-12-4) DEBUGGING\_ENABLED (*akride.core.constants.Constants attribute*), [8](#page-11-4) delete() (*akride.core.entities.catalogs.Catalog method*), [5](#page-8-7) delete() (*akride.core.entities.datasets.Dataset method*), [5](#page-8-7) delete() (*akride.core.entities.entity.Entity method*), [5](#page-8-7) delete() (*akride.core.entities.jobs.Job method*), [6](#page-9-3) delete() (*akride.core.entities.pipeline.Pipeline method*), [7](#page-10-7) delete() (*akride.core.entities.resultsets.Resultset method*), [7](#page-10-7) delete\_catalog() (*akride.client.AkriDEClient method*), [17](#page-20-0) delete\_dataset() (*akride.client.AkriDEClient method*), [17](#page-20-0) delete\_job() (*akride.client.AkriDEClient method*), [18](#page-21-0) delete\_resultset() (*akride.client.AkriDEClient method*), [18](#page-21-0) dsp\_client (*akride.core.types.ClientManager attribute*), [12](#page-15-4)

EmbedAlgoType (*class in akride.core.enums*), [10](#page-13-4) Entity (*class in akride.core.entities.entity*), [5](#page-8-7) ErrorMessages (*class in akride.core.exceptions*), [11](#page-14-7) EXTERNAL (*akride.core.enums.CatalogTableType attribute*), [9](#page-12-4) EXTERNAL (*akride.core.enums.FeaturizerType attribute*), [10](#page-13-4)

## F

FeaturizerType (*class in akride.core.enums*), [10](#page-13-4) FILE\_TYPES (*akride.core.constants.Constants attribute*), [8](#page-11-4) FULL\_IMAGE (*akride.core.enums.FeaturizerType attribute*), [10](#page-13-4) G GCS (*akride.core.enums.DatastoreType attribute*), [9](#page-12-4) get\_all\_columns() (*akride.client.AkriDEClient method*), [18](#page-21-0) get\_attached\_pipelines() (*akride.client.AkriDEClient method*), [18](#page-21-0) get\_catalog\_by\_name() (*akride.client.AkriDEClient method*), [18](#page-21-0) get\_catalog\_tags() (*akride.client.AkriDEClient method*), [19](#page-22-0) get\_catalogs() (*akride.client.AkriDEClient method*), get\_dataset\_by\_name() (*akride.client.AkriDEClient method*), [19](#page-22-0) get\_datasets() (*akride.client.AkriDEClient method*), [19](#page-22-0) get\_fullres\_image\_urls() (*akride.client.AkriDEClient method*), [20](#page-23-0) get\_fullres\_images() (*akride.client.AkriDEClient method*), [20](#page-23-0) get\_fullres\_urls() (*akride.core.types.SampleInfoList method*), [13](#page-16-7) get\_id() (*akride.core.entities.entity.Entity method*), [5](#page-8-7) get\_job\_by\_name() (*akride.client.AkriDEClient method*), [20](#page-23-0) get\_job\_display\_panel() (*akride.client.AkriDEClient method*), [20](#page-23-0) get\_job\_samples() (*akride.client.AkriDEClient method*), [20](#page-23-0) get\_job\_samples\_from\_file\_path() (*akride.client.AkriDEClient method*), [21](#page-24-0) get\_job\_statistics() (*akride.client.AkriDEClient method*), [21](#page-24-0) get\_jobs() (*akride.client.AkriDEClient method*), [21](#page-24-0) get\_local\_paths() (*akride.core.types.SampleInfoList method*), [13](#page-16-7) get\_name() (*akride.core.entities.entity.Entity method*), [6](#page-9-3)

get\_point\_ids() (*akride.core.types.SampleInfoList* JobStatistics (*class in akride.core.types*), [13](#page-16-7) *method*), [13](#page-16-7) get\_progress\_info() (*akride.client.AkriDEClient method*), [22](#page-25-0) get\_resultset\_by\_name() (*akride.client.AkriDEClient method*), [22](#page-25-0) get\_resultset\_samples() (*akride.client.AkriDEClient method*), [22](#page-25-0) get\_resultsets() (*akride.client.AkriDEClient method*), [22](#page-25-0) get\_server\_version() (*akride.client.AkriDEClient method*), [23](#page-26-0) get\_thumbnail\_images() (*akride.client.AkriDEClient method*), [23](#page-26-0) get\_thumbnail\_urls() (*akride.core.types.SampleInfoList method*), [13](#page-16-7) ground\_truth\_class\_column (*akride.core.types.CatalogDetails attribute*), [12](#page-15-4) ground\_truth\_coordinates\_class\_column (*akride.core.types.CatalogDetails attribute*), [12](#page-15-4) ground\_truth\_coordinates\_column

(*akride.core.types.CatalogDetails attribute*), [12](#page-15-4)

# I

IMAGE (*akride.core.enums.DataType attribute*), [9](#page-12-4) import\_catalog() (*akride.client.AkriDEClient method*), [23](#page-26-0) ingest\_dataset() (*akride.client.AkriDEClient method*), [23](#page-26-0) INGEST\_FILES\_COUNT\_IN\_ONE\_PARTITION (*akride.core.constants.Constants attribute*), [8](#page-11-4) INGEST\_WF\_TOKEN\_SIZE (*akride.core.constants.Constants attribute*), [8](#page-11-4) init() (*in module akride*), [25](#page-28-1) INTERNAL (*akride.core.enums.CatalogTableType attribute*), [9](#page-12-4) InvalidAuthConfigError, [11](#page-14-7) iou\_config (*akride.core.types.AnalyzeJobParams attribute*), [11](#page-14-7) is\_analyze\_job() (*akride.core.enums.JobType class method*), [10](#page-13-4)

is\_task\_running()(*akride.background\_task\_manager.B@dgra416kEbManBlEcCOLUMNS method*), [14](#page-17-5)

## J

Job (*class in akride.core.entities.jobs*), [6](#page-9-3) job\_id (*akride.core.entities.resultsets.Resultset property*), [7](#page-10-7) JobContext (*class in akride.core.enums*), [10](#page-13-4) JobOpSpec (*class in akride.core.types*), [13](#page-16-7) JobSpec (*class in akride.core.entities.jobs*), [6](#page-9-3) PATCH (*akride.core.enums.FeaturizerType attribute*), [10](#page-13-4) *attribute*), [8](#page-11-4) Pipeline (*class in akride.core.entities.pipeline*), [7](#page-10-7) pipeline\_id (*akride.core.entities.jobs.Job property*), [6](#page-9-3) plot\_featurizer (*akride.core.types.AnalyzeJobParams attribute*), [12](#page-15-4)

JobStatisticsContext (*class in akride.core.enums*), [10](#page-13-4) JobType (*class in akride.core.enums*), [10](#page-13-4)

JoinCondition (*class in akride.core.types*), [13](#page-16-7)

## L

LOCAL (*akride.core.enums.DatastoreType attribute*), [9](#page-12-4) LOG\_CONFIG\_FILE\_NAME (*akride.core.constants.Constants attribute*), [8](#page-11-4)

# M

```
message (akride.core.exceptions.BaseError attribute),
         11
message (akride.core.models.progress_info.ProgressInfo
         attribute), 8
module
    akride, 25
    akride.background_task_manager, 14
    akride.client, 14
    akride.core, 14
    akride.core.conf, 5
    akride.core.constants, 8
    akride.core.entities, 7
    akride.core.entities.catalogs, 5
    akride.core.entities.datasets, 5
    akride.core.entities.entity, 5
    akride.core.entities.jobs, 6
    akride.core.entities.pipeline, 7
    akride.core.entities.resultsets, 7
    akride.core.enums, 9
    akride.core.exceptions, 11
    akride.core.models, 8
    akride.core.models.catalog_details, 7
    akride.core.models.progress_info, 8
    akride.core.types, 11
```
# N

name (*akride.core.types.Column attribute*), [12](#page-15-4)

# P

PARTITION\_SIZE (*akride.core.constants.Constants attribute*), [8](#page-11-4) (*akride.core.constants.Constants attribute*), [8](#page-11-4) percent\_completed (*akride.core.models.progress\_info.ProgressInfo*

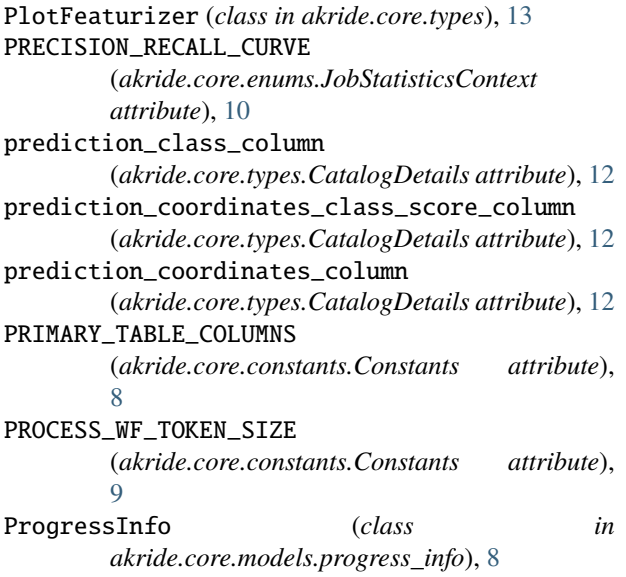

# R

Resultset (*class in akride.core.entities.resultsets*), [7](#page-10-7)

# S

S3 (*akride.core.enums.DatastoreType attribute*), [9](#page-12-4) SampleInfoList (*class in akride.core.types*), [13](#page-16-7) score\_column (*akride.core.types.CatalogDetails attribute*), [12](#page-15-4) SDK\_SERVER\_ERR\_01\_NOT\_REACHABLE (*akride.core.exceptions.ErrorMessages attribute*), [11](#page-14-7) SDK\_USER\_ERR\_01\_INVALID\_AUTH (*akride.core.exceptions.ErrorMessages attribute*), [11](#page-14-7) ServerError, [11](#page-14-7) ServerNotReachableError, [11](#page-14-7) SIMILARITY\_SEARCH (*akride.core.enums.JobContext attribute*), [10](#page-13-4) SimilaritySearchSpec (*class in akride.core.types*), [13](#page-16-7) start\_task() (*akride.background\_task\_manager.BackgroundTaskManager method*), [14](#page-17-5) SUMMARY\_TABLE\_COLUMNS (*akride.core.constants.Constants attribute*),  $\overline{Q}$ 

# T

table\_name (*akride.core.models.catalog\_details.CatalogDetails attribute*), [7,](#page-10-7) [8](#page-11-4) THUMBNAIL\_AGGREGATOR\_SDK\_DETAILS (*akride.core.constants.Constants attribute*),  $\overline{Q}$ to\_dict() (*akride.core.entities.entity.Entity method*), [6](#page-9-3) to\_dict() (*akride.core.types.ConfusionMatrix method*), [13](#page-16-7)

to\_dict() (*akride.core.types.SampleInfoList method*), [13](#page-16-7) type (*akride.core.types.Column attribute*), [12](#page-15-4)

# U

update\_resultset() (*akride.client.AkriDEClient method*), [24](#page-27-0) UserError, [11](#page-14-7)

# V

version (*akride.core.entities.resultsets.Resultset property*), [7](#page-10-7) VIDEO (*akride.core.enums.DataType attribute*), [9](#page-12-4)

## W

wait\_for\_completion() (*akride.client.AkriDEClient method*), [24](#page-27-0)